# **Подготовка электронных документов**

## **§ 30. Математические тексты**

#### **Формулы обычным текстом**

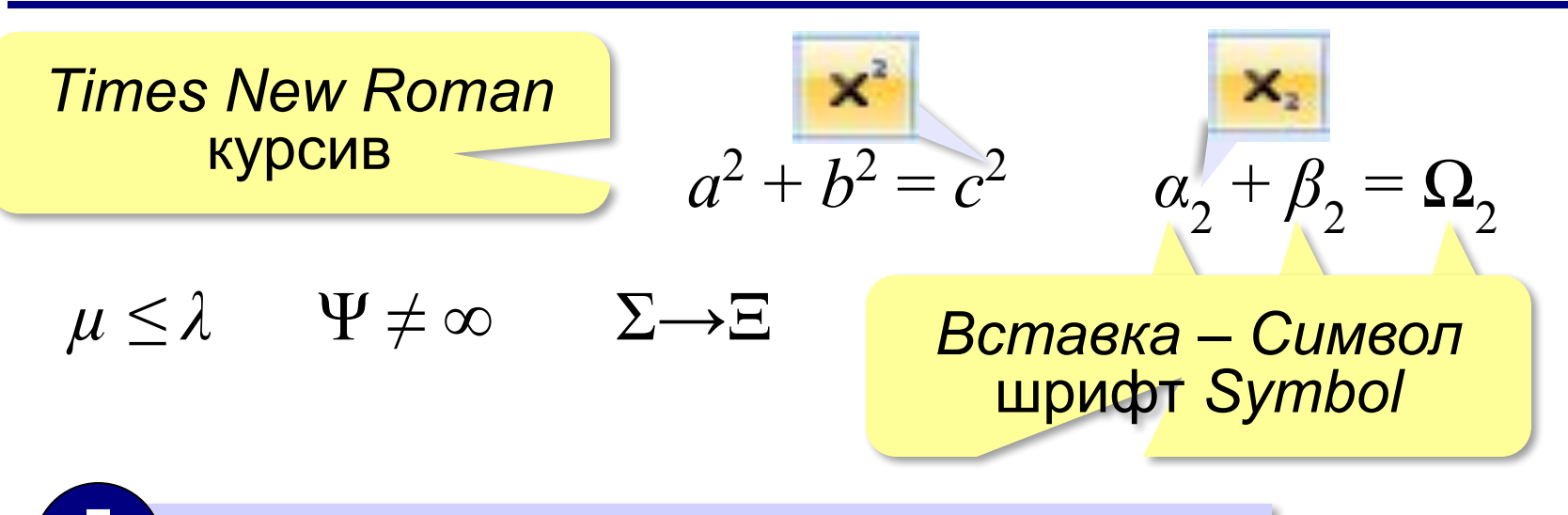

Эти формулы набрать не получится!

$$
a = \frac{F}{m} \qquad \begin{cases} x - y = 1 \\ x + y = 5 \end{cases}
$$

#### **Редактор формул Word**

Вставка – П. Уравнение

Место для формулы.

#### вкладка *Конструктор*

Пример:

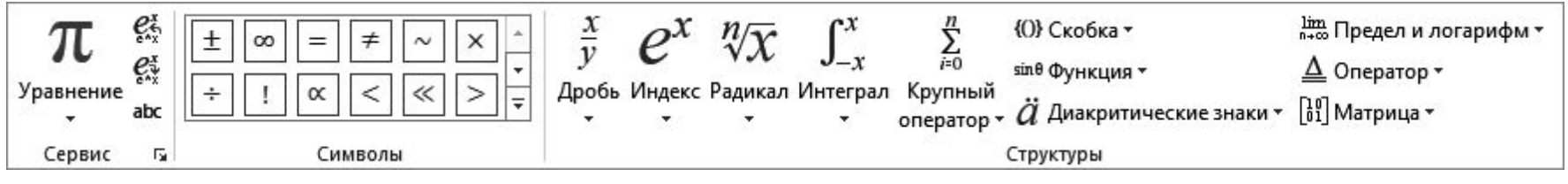

$$
x_{1,2} = \frac{-b \pm \sqrt{b^2 - 4ac}}{2a}
$$

$$
\begin{bmatrix} \ddots \\ \ddots \end{bmatrix} \rightarrow \begin{bmatrix} x_{1,2} \\ x_{1,2} \end{bmatrix} \rightarrow \begin{bmatrix} x_{1,2} = \frac{\Box}{\Box} \end{bmatrix} \rightarrow \begin{bmatrix} x_{1,2} = \frac{-b \pm \sqrt{\Box}}{\Box} \end{bmatrix}
$$

### **Редактор** *OpenOffice Math*

#### *Вставка – Объект – Формула*

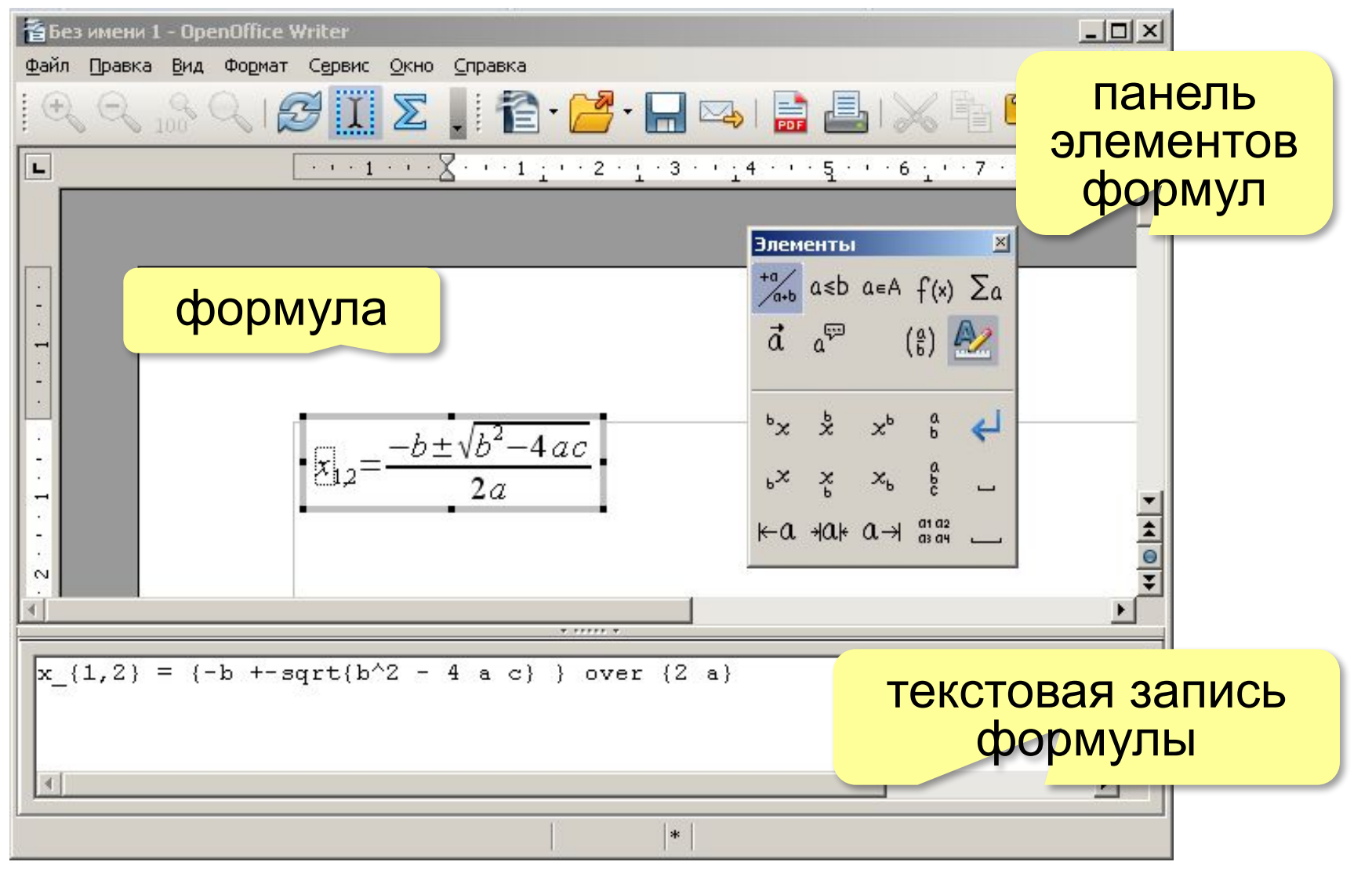

#### **Редактор** *OpenOffice Math*

Элементы – Формат  $x_{1,2} = \frac{-b \pm \sqrt{b^2 - 4ac}}{2a}$  $x_{b}$  $\rightarrow$ **<?>\_{<?>} x\_{12} =**  $\rightarrow$   $\frac{a}{b}$ **x\_{12} = {<?>} over {<?>} x\_{12} = {-b +- } over {2 a}**  $\rightarrow$  $f(x)$ **x\_{12} = {-b +- sqrt{b^2 - 4 a c} } over {2 a}**

#### **Конец фильма**

#### **ПОЛЯКОВ Константин Юрьевич**

#### д.т.н., учитель информатики ГБОУ СОШ № 163, г. Санкт-Петербург kpolyakov@mail.ru

#### **ЕРЕМИН Евгений Александрович**

#### к.ф.-м.н., доцент кафедры мультимедийной дидактики и ИТО ПГГПУ, г. Пермь eremin@pspu.ac.ru

#### **Источники иллюстраций**

- 1. radimich-ru.livejournal.com
- 2. иллюстрации художников издательства «Бином»
- 3. авторские материалы